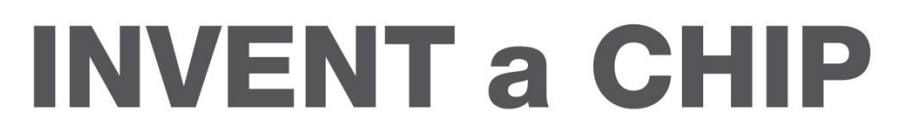

GEFÖRDERT VOM

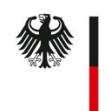

Bundesministerium für Bildung und Forschung

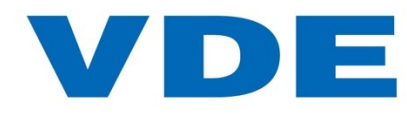

## **Wettbewerb für Schüler\*innen zum Chipdesign**

## **VHDL-Coding-Style für IaC-Challenge**

Institut für Mikroelektronische Systeme Fachgebiet Architekturen und Systeme Prof. Dr.-Ing. H. Blume

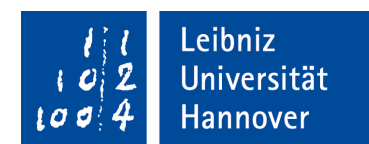

# VHDL-Modulbeschreibung

In diesem Dokument wird exemplarisch dargestellt, wie VHDL-Module für die Invent a Chip-Challenge aufgebaut sein sollen. Es ist grundsätzlich darauf zu achten,

- dass der Quelltext möglichst übersichtlich formatiert ist und
- **EXIGNALES IN** Signalnamen sinnvoll und eindeutig vergeben werden.

Die farbliche Hervorhebung des Quelltextes kann von der hier gezeigten Version abweichen, je nachdem welcher Editor verwendet wird.

#### **1.1 Kommentare**

Kommentare helfen beim Verständnis des Quellcodes für einen selbst und insbesondere andere. Zeilen-Kommentare folgen in VHDL auf einen Doppel-Bindestrich:

-- Dies ist ein Kommentar

#### **1.2 Einrückung**

Einrückungen des Quellcodes helfen der Übersichtlichkeit enorm. Generell sollte pro Zeile lediglich eine Anweisung stehen. Die Einrückung innerer Anweisungen in eine übergeordnete kann durch Leerzeichen, z.B. 2 oder 4 Leerzeichen pro Einrückungsebene erfolgen. Die Eingabe des Tabulatorzeichen im Web-Editor ist durch die Überbelegung mit Interface-Optionen herausfordernd.

Mehrere konkrete Beispiele sind im Folgenden dargestellt.

#### **1.3 Struktur: entity**

```
entity <entity_name> is
generic(
       -- Definition von "Generics"
       );
port(
       -- zuerst Eingangssignale
       clk : in std_ulogic;
        reset : in std ulogic;
        data in : in std ulogic vector(7 downto 0);
        next in : in std ulogic vector(15 downto 0);
```
-- dann Ausgangssignale

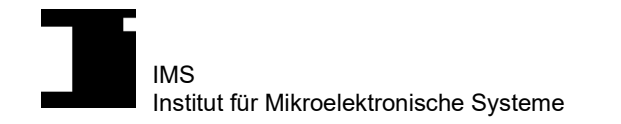

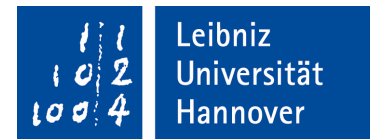

```
out 1 : out std_ulogic;
       out 2 : out std_ulogic_vector(7 downto 0)
       );
end <entity_name>;
```
#### **1.4 Struktur: architecture und processes**

architecture <architecture\_name> of <entity\_name> is

```
-- Definition von Signalen, Konstanten und Registern
```

```
signal reg_0_ff, reg_0_nxt : std_ulogic_vector(7 downto 0);
```

```
signal reg_1 ff, reg_1 nxt : std_ulogic_vector(7 downto 0);
```
- -- <reg\_name> ff beschreibt Ausgangssignale eines Registers
- -- <reg\_name>\_nxt ist Eingangssignal im nächsten Taktzyklus

signal count ff, count nxt : unsigned(7 downto 0); signal count inc, count rst : std\_ulogic;

- -- Kontrollsignale direkt nach der Definition von Registern anlegen
- -- (in diesem Fall Beispielsignale für einen Zähler)

-- Weitere Signale und Register …

#### begin

```
-- erster Prozess -> Alle Register anlegen
process(clk, reset)
begin
```
if reset =  $'1'$  then

...

```
-- reset ist asynchron und "high-aktiv"
```

```
reg_0_ff <= (others => '0');
```

```
reg 1 \text{ ff} \leq (others = > '1');
```

```
count ff \le (others = > '0');
```
elsif rising\_edge(clk) then

-- Registerwerte nur bei steigender Taktflanke setzen reg $0$  ff  $\leq$  reg $0$  nxt; reg\_1\_ff <= reg\_1\_nxt; count ff <= count nxt; ...

end if; end process;

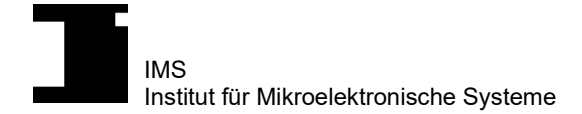

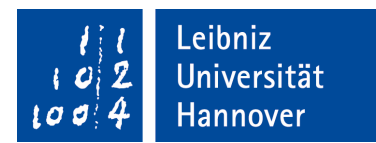

-- zweiter Prozess -> kombinatorischer Prozess für eine FSM (falls das -- Module eine enthält) process(<fsm input signals>)

begin

end process;

...

-- im Weiteren -> Nur kombinatorische Prozess -- Wichtig: Korrektheit der "Sensitivity List" überprüfen

-- -> in kombinatorischen Prozessen alle ausgewerteten Signale hinzufügen

-- Beispiel mit den vorher angelegten Registern process(reg\_0\_ff, reg\_1\_ff, count\_rst, count\_ff, count\_inc) begin

if <condition> then

reg 0 nxt <=  $(others = > '0')$ ;  $reg_1_nxt \leq (others \Rightarrow '0');$ 

else

reg\_0\_nxt <=  $reg_0$  ff;

reg\_1\_nxt <=  $reg_1$  ff;

end if;

```
if count rst = '1' then
```
count\_nxt <=  $(others => '0');$ 

```
elsif count_inc = '1' the
```
count  $nxt \le$  count  $ff + 1$ ;

else

```
count nxt \le count ff;
```
end if;

end process;

```
-- Im Anschluss: kombinatorische Prozesse
<process_name_1> : process(<sensitivity list>)
begin
```
end process;

...

-- Verbindung der Registerausgangssignale mit den Ausgangssignalen der "Entity" out  $1$  <= <internal signal>;

out\_2  $\leq$  reg\_1\_ff;

end architecture <architecture\_name>;

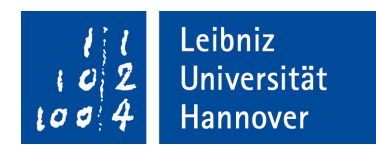

### **1.5 Bibliotheken**

Grundsätzlich stehen, falls nicht anders angegeben, ausschließlich die folgenden Standard-Bibliotheken aus VHDL zur Verfügung.

library ieee; use ieee.std\_logic\_1164.all; use ieee.numeric\_std.all;

#### **1.6 Reset**

Der Reset eines Moduls soll, falls nicht anders angegeben, asynchron und bei einer logischen 1 (*high-active*) am Reset-Signal (*reset*) erfolgen.

#### **1.7 Signale**

Einige verbreitete Standardsignale sollten immer den gleichen Namen haben. Beispielsweise:

- "clk" für das Taktsignal,
- "reset" für einen high-active (aktiv bei logisch 1) reset-Signal,
- "enable" für einen high-active (aktiv bei logisch 1) enable-Signal.

#### **1.8 Konstanten**

Konstanten sollten in VHDL möglichst im CAPS\_CASE (komplett großgeschrieben mit Wortverknüpfungen durch Unterstriche) erfolgen.